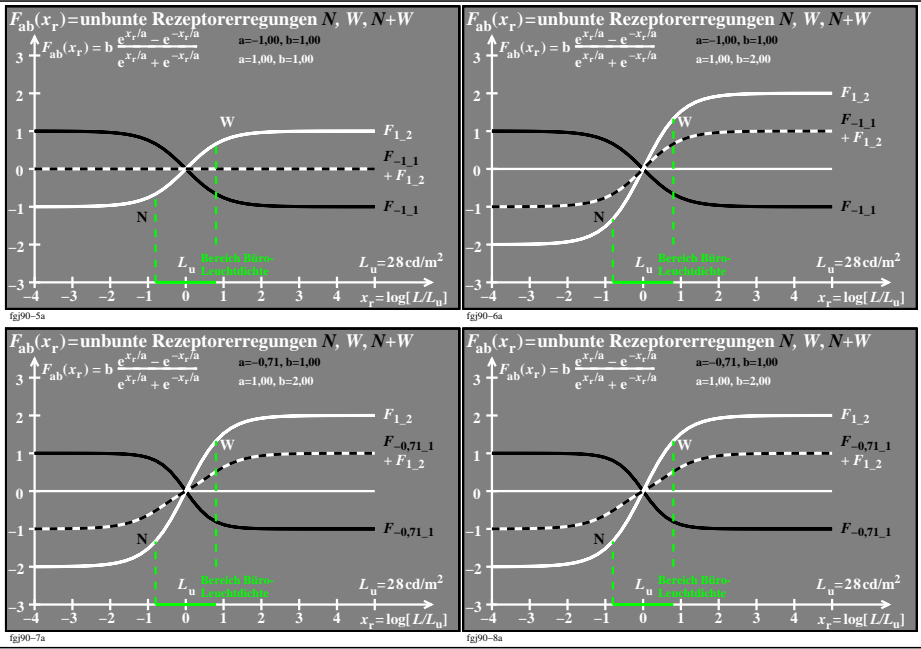

fgj90−7n